## FISA DE LUCRU ACCESS CLASA a XII-a

*Profesor Bejan Daniela*

## *Colegiul Naţional Pedagogic "Ştefan cel Mare" Bacău*

În baza de date **CONSUMURI.accdb** ce conţine trei tabele, respectiv **MATERIAL** (**cod\_material**, den\_material, unitate\_mas), **BONURI CONSUM** (**nr\_BC**, data\_BC, cod\_gestiune) şi **DETALII BON** (nr\_BC, cod\_material, cant\_material, pret\_unitar), realizaţi practic următoarele cerinte:

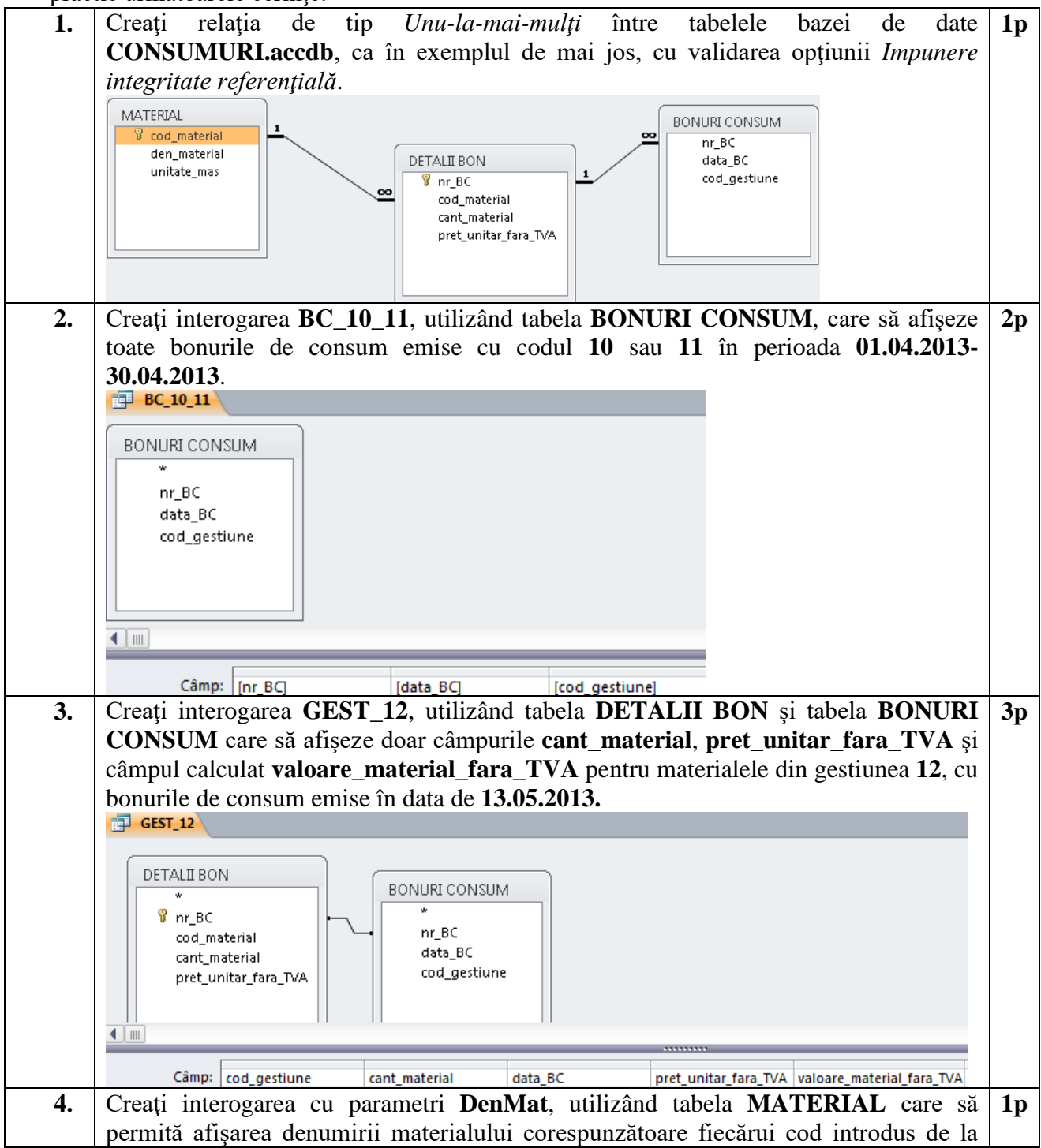

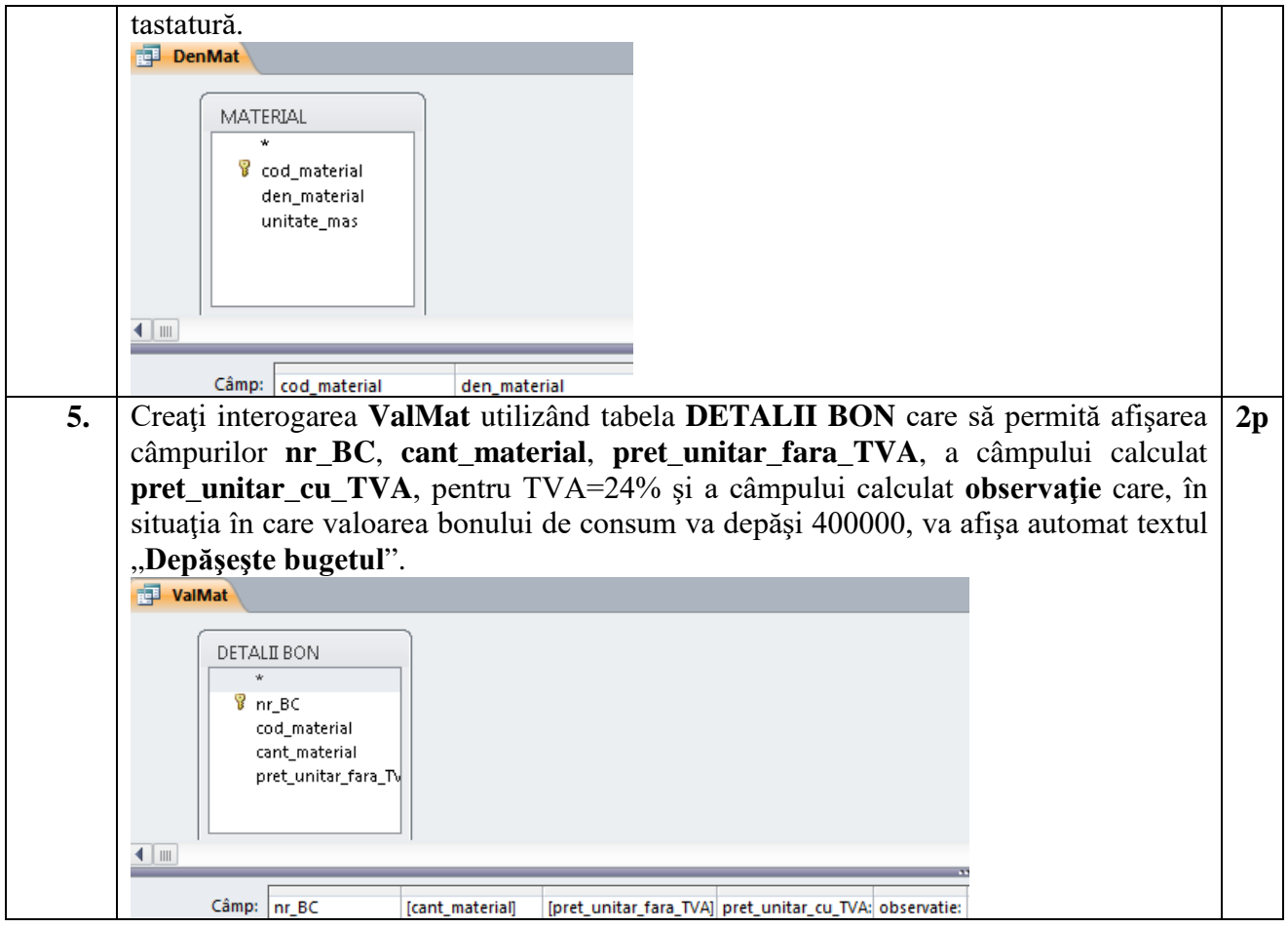